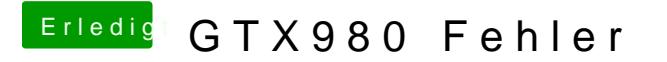

Beitrag von Sascha\_77 vom 16. Mai 2017, 23:32

Da war ja überhaupt kein SMBios definiert. Desweiteren waren ein paar Ha mal diese Datei hier.